### <span id="page-0-0"></span>Kapitel 10

# Mehrbenutzersynchronisation

### <span id="page-1-0"></span>Mehrbenutzersynchronisation

- Alle TAs strikt seriell (also nacheinander) auszuführen ist sicher, aber langsam
- Oft werden Systemressourcen nicht voll ausgenutzt, da eine TA auf Plattenzugriff oder Benutzereingabe wartet
- Diese TA blockiert dann alle anderen TAs
- Um Systemressourcen auszunutzen bietet sich Nebenläufigkeit an

### <span id="page-2-0"></span>Mehrbenutzersynchronisation(2)

- Nicht abgesicherte Nebenläufigkeit kann aber zu folgenden Problemen führen:
	- $\blacktriangleright$  lost update
	- $\blacktriangleright$  dirty read
	- $\blacktriangleright$  non-repeatable read
	- $\blacktriangleright$  phantom problem

### <span id="page-3-0"></span>Lost Update

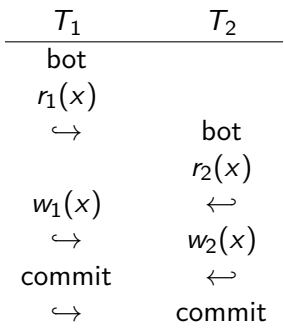

Das Ergebnis der Transaktion  $T_1$  ist verlorengegangen!

### <span id="page-4-0"></span>Dirty Read

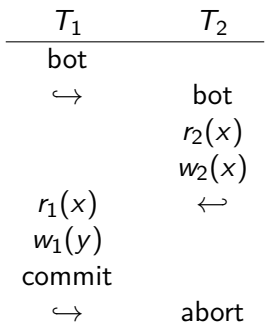

### $T_1$  liest einen Wert für x der so nicht gültig ist!

### <span id="page-5-0"></span>Non-Repeatable Read

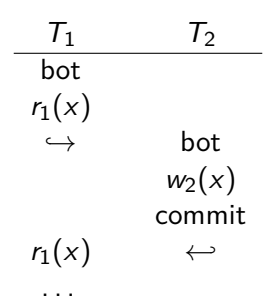

### $T_1$  liest x zweimal mit verschiedenem Ergebnis!

### <span id="page-6-0"></span>Phantom Problem

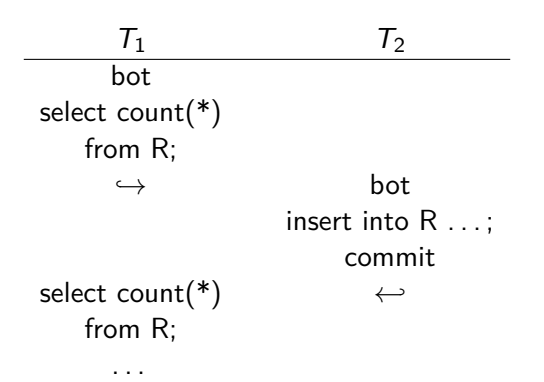

 $T_1$  findet ein weiteres Tupel beim Abarbeiten der zweiten Anfrage!

### <span id="page-7-0"></span>Vermeidung der Probleme

- Im Idealfall sollten alle diese Probleme vermieden werden
- Man muß dabei allerdings einen Kompromiß zwischen Performanz und Genauigkeit schließen
- Je mehr Sicherheit, desto langsamer wird die Ausführung
- Über die Isolation Levels kann man DBMS mitteilen, welche Sicherheit erwünscht ist

### <span id="page-8-0"></span>Transaktionen und SQL

• Festsetzen von Eigenschaften einer TA:

### **set transaction** Stufe, Zugriffsmodus

- Folgende Stufen für den Isolation Level sind möglich:
	- $\blacktriangleright$  read uncommitted
	- $\blacktriangleright$  read committed
	- $\blacktriangleright$  repeatable read
	- $\blacktriangleright$  serializable
- Mögliche Zugriffsmodi:
	- $\blacktriangleright$  read only
	- $\blacktriangleright$  read write

# <span id="page-9-0"></span>Transaktionen und SQL(2)

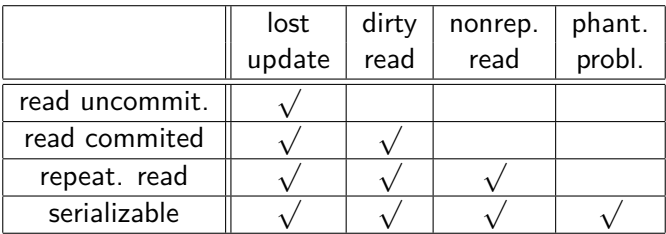

## <span id="page-10-0"></span>Transaktionen und SQL(3)

- "read only" sagt dem DBMS, daß eine TA nur Leseoperationen enthält
- Das hat Auswirkungen auf die Performanz
- Nebenläufiges Ausführen von TAs die nur lesen ist unkritisch, d.h. beliebig vieler solcher TAs können völlig uneingeschränkt parallel laufen
- Erst wenn eine TA dazukommt, die auch schreibt müssen Vorkehrungen getroffen werden

### <span id="page-11-0"></span>Transaktionen und SQL(4)

### • Befehl zum Markieren eines Transaktionsbeginns **start transaction;**

- Befehl zur erfolgreichen Beendigung **commit [work];**
- Befehl zum Abbruch

**rollback [work];**

### <span id="page-12-0"></span>Was macht ein DBMS?

- Um Lösungsansätze besser verstehen zu können, wird das Problem zunächst etwas formaler betrachtet
- Danach werden Lösungen vorgestellt, die in DBMS eingesetzt werden

### <span id="page-13-0"></span>Formale Definition einer TA

- Operationen einer TA  $T_i$ 
	- $\blacktriangleright$  r<sub>i</sub>(A): Lesen des Datenobjekts A
	- $\triangleright$   $w_i(A)$ : Schreiben des Datenobjekts A
	- $\blacktriangleright$  a<sub>i</sub>: Abbruch
	- $\blacktriangleright$   $c_i$ : erfolgreiche Beendigung

 $\rightarrow$  bot: begin of transaction (implizit)

### <span id="page-14-0"></span>Formale Definition einer TA(2)

- $\bullet\,$  Eine TA  $\,T_{i}$  ist eine partielle Ordnung von Operationen mit der Ordnungsrelation *<*<sup>i</sup> so daß:
	- ►  $\tau_i \subseteq \{r_i[x], w_i[x] \mid x \text{ ist ein Datenobjekt}\}$ ∪{a<sup>i</sup> *,* ci}
	- ►  $a_i \in T_i$ , gdw.  $c_i \notin T_i$
	- $\blacktriangleright$  Sei  $t$  gleich  $a_i$  oder  $c_i$ , dann gilt für jede andere Operation  $p_i\colon p_i<_i t_i$
	- ► Falls  $r_i[x]$  und  $w_i[x] \in \mathcal{T}_i$ , dann gilt entweder  $r_i[x] < i w_i[x]$  oder  $w_i[x] < i r_i[x]$

### <span id="page-15-0"></span>**Darstellung**

• Transaktionen werden oft als gerichtete azyklische Graphen (DAGs) dargestellt:

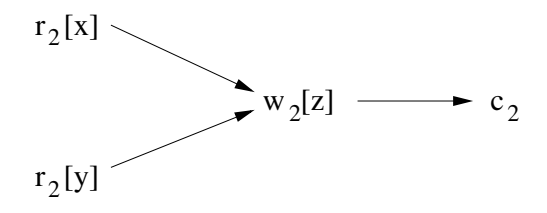

- $r_2[x] <_2 w_2[z]$ ,  $w_2[z] <_2 c_2$ ,  $r_2[x] <_2 c_2$ ,  $r_2[y] <_2 w_2[z]$ ,  $r_2[y] <_2 c_2$
- Transitive Beziehungen sind im Graph implizit enthalten

### <span id="page-16-0"></span>Historien (Schedules)

•

- Mehrere TAs können nebenläufig ausgeführt werden
- Dies wird durch eine Historie (Schedule) beschrieben
- Eine Historie gibt an, wie Operationen aus verschiedenen TAs relativ zueinander ausgeführt werden
- Da verschiedene Operationen parallel ausgeführt werden können, ist eine Historie eine partielle Ordnung

17 / 74

### <span id="page-17-0"></span>Konfliktoperationen

- Operationen die in Konflikt miteinander stehen dürfen nicht parallel ausgeführt werden
- Zwei Operationen stehen in Konflikt miteinander, wenn beide auf dem gleichen Datenobjekt arbeiten und mindestens eine davon eine Schreiboperation ist

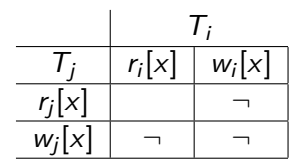

### <span id="page-18-0"></span>Definition von Historien

- Sei  $T = \{T_1, T_2, \ldots, T_n\}$  eine Menge von Transaktionen
- Eine Historie H über  $T$  ist eine partielle Ordnung mit der Ordnungsrelation  $\lt$ <sub>H</sub>, so daß
	- $H = \bigcup_{i=1}^n T_i$
	- $\blacktriangleright$  < $\mathsf{H} \supseteq \bigcup_{i=1}^{n}$  < i
	- **► Für zwei beliebige Operationen**  $p, q \in H$  **die in Konflikt miteinander** stehen gilt: entweder  $p <_{H} q$  oder  $q <_{H} p$

### <span id="page-19-0"></span>Beispiel einer Historie

$$
r_{2}[x] \rightarrow w_{2}[y] \rightarrow w_{2}[z] \rightarrow c_{2}
$$
\n
$$
H = r_{3}[y] \rightarrow w_{3}[x] \rightarrow w_{3}[y] \rightarrow w_{3}[z] \rightarrow c_{3}
$$
\n
$$
r_{1}[x] \rightarrow w_{1}[x] \rightarrow c_{1}
$$

# <span id="page-20-0"></span>(Konflikt-)Äquivalenz

- Zwei Historien H und H' sind (konflikt-)äquivalent  $(H \equiv H')$ , wenn:
	- ► Sie enthalten die gleichen Mengen von TAs (samt allen dazugehörigen Operationen)
	- $\triangleright$  Sie ordnen die Konfliktoperationen der nicht abgebrochenen TAs in der gleichen Art und Weise an
- Die Idee dabei ist, das berechnete Endergebnis nicht zu verändern

### <span id="page-21-0"></span>Beispiel

$$
r_1[x] \rightarrow w_1[y] \rightarrow r_2[z] \rightarrow c_1 \rightarrow w_2[y] \rightarrow c_2
$$
\n
$$
\equiv r_1[x] \rightarrow r_2[z] \rightarrow w_1[y] \rightarrow c_1 \rightarrow w_2[y] \rightarrow c_2
$$
\n
$$
\equiv r_2[z] \rightarrow r_1[x] \rightarrow w_1[y] \rightarrow w_2[y] \rightarrow c_2 \rightarrow c_1
$$
\n
$$
\not\equiv r_2[z] \rightarrow r_1[x] \rightarrow w_2[y] \rightarrow w_1[y] \rightarrow c_2 \rightarrow c_1
$$

### <span id="page-22-0"></span>Serialisierbarkeit

- Da serielle Historien sicher sind, ist es wünschenswert Historien mit ähnlichen Eigenschaften zu haben
- Insbesondere möchte man eine Historie haben die äquivalent zu einer seriellen Historie ist
- Eine solche Historie nennt man serialisierbar

```
Serialisierbarkeit(2)
```
- Präzise Definition:
	- $\triangleright$  Die abgeschlossene Projektion  $C(H)$  einer Historie H enthält nur die erfolgreich abgeschlossenen TAs
	- Eine Historie H ist serialisierbar, wenn  $C(H)$  äquivalent zu einer seriellen Historie  $H_{\mathsf{s}}$  ist

### <span id="page-24-0"></span>Serialisierbarkeitstheorem

- Wie überprüft man die Serialisierbarkeit?
- Eine Historie ist genau dann serialisierbar, wenn ihr Serialisierbarkeitsgraph SG(H) azyklisch ist

### <span id="page-25-0"></span>Serialisierbarkeitsgraph

- Der Serialisierbarkeitsgraph  $SG(H)$  einer Historie  $H = \{T_1, \ldots, T_n\}$  ist ein gerichteter Graph mit folgenden Eigenschaften:
	- $\triangleright$  Die Knoten sind die erfolgreich abgeschlossenen TAs aus H
	- Eine Kante zwischen zwei TAs  $T_i$  und  $T_j$  wird eingetragen, wenn es zwei Konfliktoperationen  $p_i$  und  $q_i$  gibt und  $p_i <_H q_i$

### <span id="page-26-0"></span>Beispiel

### • Historie H

 $H = w_1[x] \rightarrow w_1[y] \rightarrow c_1 \rightarrow r_2[x] \rightarrow r_3[y] \rightarrow w_2[x] \rightarrow c_2 \rightarrow w_3[y] \rightarrow c_3$ •  $SG(H)$ 

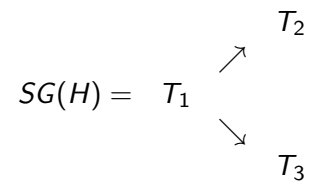

### <span id="page-27-0"></span>Beispiel(2)

- $\bullet$  *H* ist serialisierbar
- Mögliche Ordnungen

$$
H_s^1 = T_1 | T_2 | T_3
$$
  

$$
H_s^2 = T_1 | T_3 | T_2
$$
  

$$
H \equiv H_s^1 \equiv H_s^2
$$

<span id="page-28-0"></span>Beispiel(3)

$$
H = \begin{array}{cccc} r_1[x] & \rightarrow & w_1[x] & \rightarrow & w_1[y] & \rightarrow & c_1 \\ & \uparrow & & \uparrow & & \\ & \swarrow & r_2[x] & \rightarrow & w_2[y] & \rightarrow & c_2 \\ & & \downarrow & & \\ & r_3[x] & \rightarrow & w_3[x] & \rightarrow & c_3 \end{array}
$$

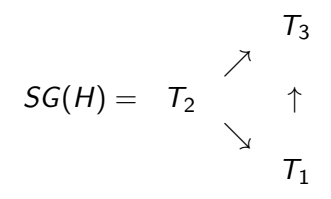

## <span id="page-29-0"></span>Beispiel(4)

- $\bullet$  *H* ist serialisierbar
- Mögliche Ordnung

$$
H_s^1 = T_2 | T_1 | T_3
$$

$$
H \equiv H_s^1
$$

# <span id="page-30-0"></span>Beispiel(5)

$$
H = \begin{array}{c} w_1[x] \rightarrow w_1[y] \rightarrow c_1 \\ \uparrow & \downarrow \\ r_2[x] \rightarrow w_2[y] \rightarrow c_2 \end{array}
$$

$$
SG(H) = T_1 \Leftrightarrow T_2
$$

 $\bullet$  H ist nicht serialisierbar

### <span id="page-31-0"></span>Weitere Eigenschaften

- Für TAs sind weitere Eigenschaften wünschenswert:
	- $\blacktriangleright$  Rücksetzbarkeit (Recoverability)
	- ▶ Vermeidung kaskadierenden Rücksetzens (avoiding cascading aborts: ACA)
	- $\triangleright$  Striktheit (strictness)

### <span id="page-32-0"></span>Weitere Eigenschaften(2)

- Zuerst müssen wir Schreib-/Leseabhängigkeiten (reads-from relationship) definieren
- $\bullet\,$  Eine TA  $\,T_{i}$  liest (Datenobjekt  $x)$  von TA  $\,T_{j}$ , wenn
	- $\blacktriangleright$   $w_j[x] < r_i[x]$
	- $\blacktriangleright$   $a_j \nless r_i[x]$
	- $\blacktriangleright$  Falls ein  $w_k[x]$  existiert mit  $w_j[x] < w_k[x] < r_i[x]$ , dann  $a_k < r_i[x]$
- Eine TA kann auch von sich selbst lesen

### <span id="page-33-0"></span>Rücksetzbarkeit

- Eine Historie ist rücksetzbar, wenn folgendes gilt
	- $\blacktriangleright$  Immer wenn eine TA  $\mathcal{T}_i$  von einer anderen TA  $\mathcal{T}_j$  liest  $(i\neq j)$  und  $c_i \in H$ , dann  $c_i < c_i$
- Die TAs müssen eine bestimmte Commit-Reihenfolge einhalten
- Bei nicht rücksetzbaren Historien können Probleme mit dem C und D der ACID-Eigenschaften auftreten

```
Rücksetzbarkeit(2)
```

$$
H = w_1[x] r_2[x] w_2[y] c_2 a_1
$$

- H ist nicht rücksetzbar
- Die Konsequenzen sind:
	- $\triangleright$  Wenn Ergebnis von  $T_2$  so stehen bleibt, dann haben wir inkonsistente Daten ( $T_2$  hat Daten von einer abgebrochenen TA gelesen)
	- $\triangleright$  Wenn wir  $T_2$  zurücksetzen, dann nehmen wir Änderungen einer fest zugesicherten TA zurück

### <span id="page-35-0"></span>Kaskadierendes Rücksetzen

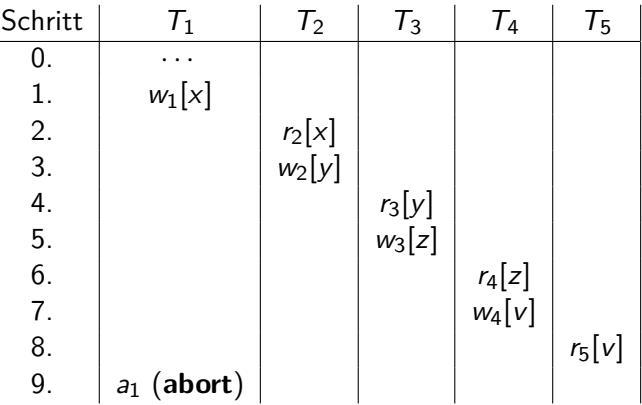
## <span id="page-36-0"></span>Kaskadierendes Rücksetzen(2)

- Eine Historie vermeidet kaskadierendes Rücksetzen, wenn folgendes gilt
	- $\blacktriangleright$  Immer wenn eine TA  $\mathcal{T}_i$  von einer anderen TA  $\mathcal{T}_j$  liest  $(i\neq j)$ , dann  $c_j < r_i[x]$
- Es darf nur von bereits erfolgreich abgeschlossenen TAs gelesen werden

### <span id="page-37-0"></span>**Striktheit**

- Eine Historie ist *strikt*, wenn folgendes gilt
	- ► Bei zwei Operationen  $w_j[x] < o_i[x]$  (mit  $o_i[x] = r_i[x]$  oder  $w_i[x]$  gilt entweder a<sup>j</sup> *<* o<sup>i</sup> [x] oder c<sup>j</sup> *<* o<sup>i</sup> [x]
- Nur von bereits erfolgreich abgeschlossenen TAs darf gelesen oder dürfen Datenobjekte überschrieben werden

# <span id="page-38-0"></span>Striktheit(2)

• Nur bei strikten Historien darf physische Protokollierung beim Recovery angewendet werden

> $x = 0$  $w_1[x, 1]$  before image von  $T_1$ : 0  $x = 1$  $w_2[x, 2]$  before image von  $T_2$ : 1  $x = 2$  $a<sub>1</sub>$  $C<sub>2</sub>$

Bei Abbruch von  $T_1$  wird x fälschlicherweise auf 0 gesetzt

### <span id="page-39-0"></span>**Einordnung**

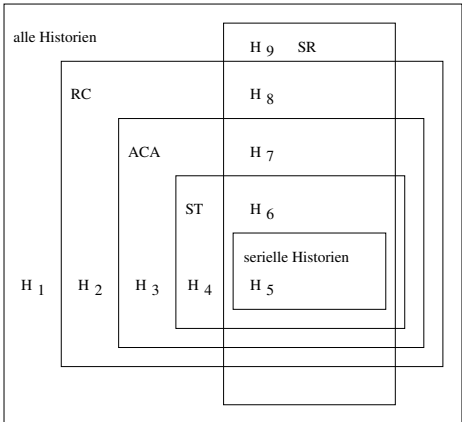

SR: serialisierbar, RC: rücksetzbar, ACA: vermeidet kaskadierendes Rücksetzen, ST: strikt

## <span id="page-40-0"></span>Datenbank-Scheduler

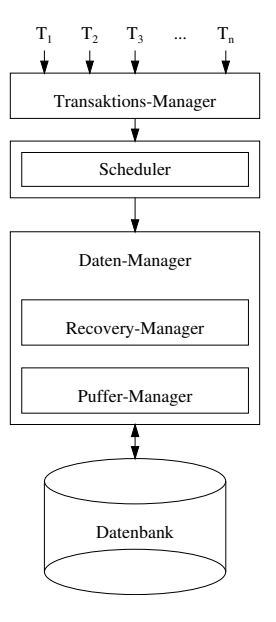

# <span id="page-41-0"></span>Datenbank-Scheduler(2)

- Ein Scheduler ist ein Programm, das die eingehenden Operationen ordnet und für eine serialisierbare und rücksetzbare Historie sorgt
- Mehrere Möglichkeiten nach Entgegennahme einer Operation:
	- $\blacktriangleright$  (Sofort) ausführen
	- $\blacktriangleright$  Zurückweisen
	- ► Verzögern

# <span id="page-42-0"></span>Datenbank-Scheduler(3)

- Es existieren zwei grobe Strategien:
	- $\blacktriangleright$  Pessimistisch
	- $\triangleright$  Optimistisch

## <span id="page-43-0"></span>Pessimistische Scheduler

- Scheduler verzögert entgegengenommene Operationen
- Wenn mehrere Operationen da sind, legt Scheduler möglichst geschickte Reihenfolge fest
- Wichtigster Vertreter: Sperrbasierter Scheduler (in der Praxis weit verbreitet)

## <span id="page-44-0"></span>Optimistische Scheduler

- Scheduler schickt entgegengenommene Operationen möglichst schnell zur Ausführung,
- Muß später eventuell "Schaden" reparieren
- Wichtigster Vertreter: Zeitstempelbasierter Scheduler

## <span id="page-45-0"></span>Sperrbasierte Synchronisation

- Hauptidee relativ einfach:
	- $\blacktriangleright$  Jedes Datenobjekt hat eine zugehörige Sperre
	- Bevor eine TA  $T_i$  zugreifen darf, muß sie Sperre anfordern
	- Falls eine andere TA  $T_i$  Sperre hält, bekommt  $T_i$  die Sperre nicht und muß warten, bis  $T_i$  die Sperre freigegeben hat
	- $\triangleright$  Nur eine TA kann Sperre halten und auf Datenobjekt zugreifen
- Wie garantiert man Serialisierbarkeit?

## <span id="page-46-0"></span>Zwei-Phasen-Sperrprotokoll

- Abgekürzt durch 2PL
- Zwei Sperrmodi:
	- $\triangleright$  S (shared, read lock, Lesesperre)
	- $\blacktriangleright$  X (exclusive, write lock, Schreibsperre)
	- $\triangleright$  Verträglichkeitsmatrix (auch Kompatibilitätsmatrix genannt):

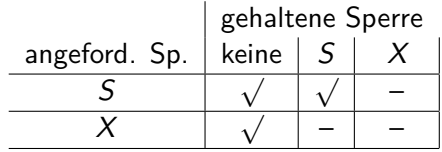

## <span id="page-47-0"></span>Definition

- Jedes Objekt, das von einer TA benutzt werden soll, muß vorher entsprechend gesperrt werden
- Eine TA kann eine Sperre die sie hält nicht noch einmal anfordern
- Wenn eine Sperre nicht gewährt werden kann (nach Matrix), wird TA in Warteschlange eingereiht
- Eine TA darf nach der ersten Freigabe einer Sperre keine weitere anfordern (es gibt zwei Phasen)
- Bei Transaktionsende muß eine TA alle Sperren zurückgeben

### <span id="page-48-0"></span>Zwei Phasen

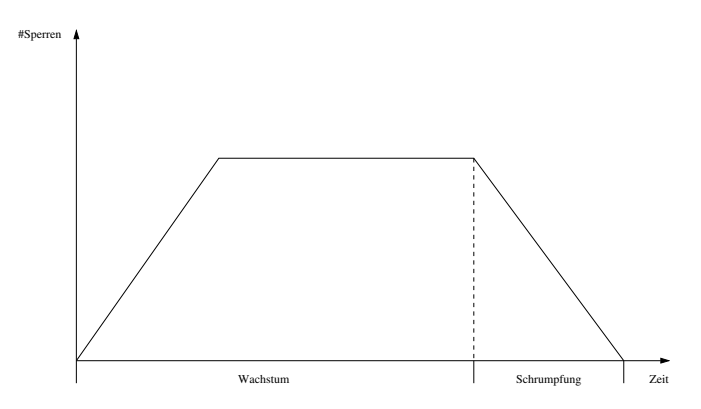

- Wachstumsphase: es werden Sperren angefordert, aber keine freigegeben
- Schrumpfungsphase: es werden Sperren freigegeben, aber keine angefordert

# <span id="page-49-0"></span>Verzahnung nach 2PL

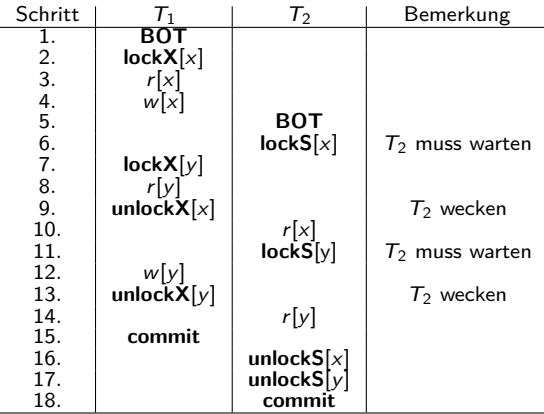

## <span id="page-50-0"></span>Strenges 2PL

- 2PL schließt kaskadierendes Rücksetzen nicht aus
- Erweiterung zum strengen 2PL:
	- $\blacktriangleright$  alle Sperren werden bis zum Ende der Transaktion gehalten
	- $\blacktriangleright$  damit ist kaskadierendes Rücksetzen ausgeschlossen (die erzeugten Schedules sind sogar strikt)

# <span id="page-51-0"></span>Strenges 2PL(2)

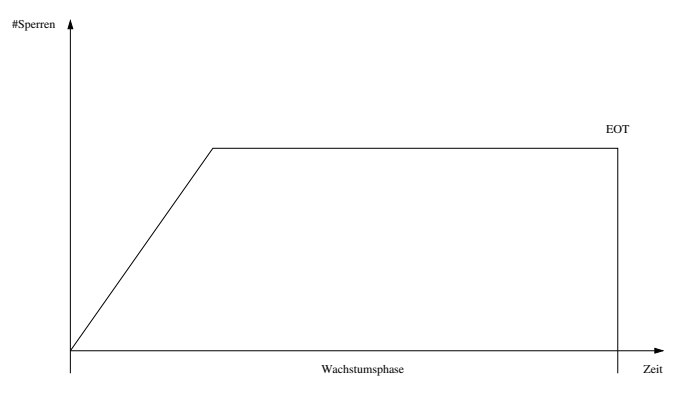

<span id="page-52-0"></span>Verklemmungen (Deadlocks)

• Beispiel für ein Deadlock:

 $T_1$   $T_2$ bot  $lockX_1(a)$  $w_1(a)$ *,*→ bot  $lockS_2(b)$  $r_2(b)$  $lockX_1(b) \qquad \leftrightarrow$  $\leftrightarrow$  lockS<sub>2</sub>(a)

### <span id="page-53-0"></span>Deadlocks erkennen

- Keine TA soll "ewig" auf eine Sperre warten
- Eine Strategie zum Erkennen von Deadlocks ist Time-Out
	- $\triangleright$  Richtige Zeitdauer zu finden ist problematisch
- Präzise Methode benutzt Wartegraphen
	- $\triangleright$  Knoten sind TAs, Kanten sind Wartet-auf-Beziehungen
	- ▶ Wenn Graph Zyklen aufweist, liegt ein Deadlock vor

# <span id="page-54-0"></span>Wartegraph

• Beispiel

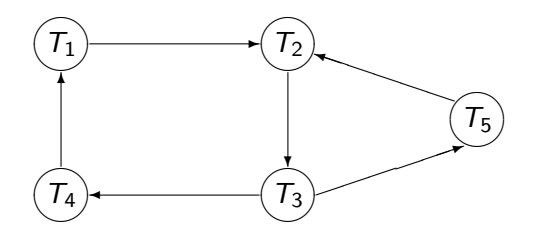

- Wartegraph hat Zyklen, d.h. Deadlock liegt vor
- Zyklen können hier durch Zurücksetzen von  $T_2$  oder  $T_3$  aufgelöst werden

## <span id="page-55-0"></span>Deadlock-Vermeidung

- Deadlocks können durch Preclaiming vermieden werden
- Preclaiming bedeutet, daß alle Sperren zu Beginn einer TA angefordert werden
- In der Praxis unrealistisch

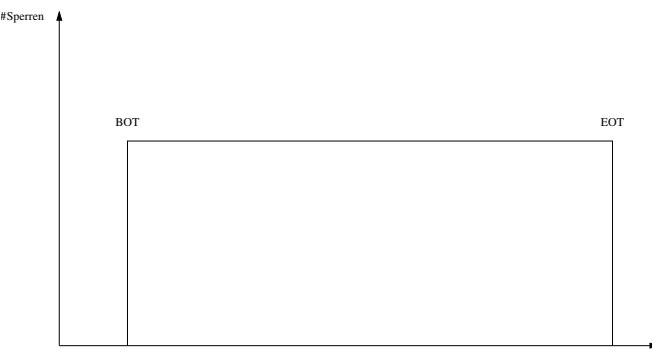

# <span id="page-56-0"></span>Deadlock-Vermeidung(2)

- Time-Out-Verfahren ist oft zu vorsichtig, z.T. werden TAs abgebrochen, wenn nur der Verdacht auf ein Deadlock besteht
- Eine andere Methode besteht darin zum Zeitpunkt wenn  $T_i$  eine Sperre anfordert, die von  $T_i$  gehalten wird, zu entscheiden
	- $\triangleright$  TAs bekommen Prioritäten zugewiesen
	- $\triangleright$  Wenn Priorität von  $T_i$  höher ist, darf  $T_i$  warten
	- $\triangleright$  Wenn Priorität von  $T_i$  kleiner ist, wird  $T_i$  abgebrochen

# <span id="page-57-0"></span>Deadlock-Vermeidung(3)

- Durch Prioriäten wird vermieden, daß durch ein Warten ein Deadlock entstehen kann
- Prioritätenvergabe muß umsichtig erfolgen
	- $\triangleright$  Wenn eine abgebrochene TA  $T_i$  beim Neutstart ständig niedrige Prioritäten erhält, können sich immer TAs mit höheren Prioritäten "vordrängeln"
	- $\blacktriangleright$   $T_i$  kommt nie zum Zug, wir haben kein Deadlock, aber ein Livelock

# <span id="page-58-0"></span>Deadlock-Vermeidung(4)

- Vermeidung von Deadlocks und Livelocks: Verwendung von Zeitstempeln als Prioritäten
- Zeitstempel sind eindeutig und wachsen monoton mit der Zeit
- Eine TA bekommt beim ersten Aufruf einen Zeitstempel ts zugewiesen, beim Neustart behält sie den alten Zeitstempel
- Je älter der Zeitstempel, desto höher die Priorität
- Irgendwann hat eine immer wieder abgebrochene TA den ältesten Zeitstempel, Livelocks werden verhindert

```
Deadlock-Vermeidung(5)
```
- Angenommen  $T_i$  hält Sperre,  $T_i$  fordert sie an
- Im Zeitstempelverfahren kann ein Scheduler nun zwei verschiedene Strategien fahren
	- $\blacktriangleright$  Wait-Die: Falls  $ts(T_i) < ts(T_i)$ , dann wartet  $\mathcal{T}_i$ , sonst bricht  $\mathcal{T}_i$  ab
	- $\triangleright$  Wound-Wait: Falls  $ts(T_i) < ts(T_i)$ , dann bricht  $T_i$  ab, sonst wartet  $T_i$

#### <span id="page-60-0"></span>Phantom-Problem

- Mit (strengem) 2PL haben wir alle am Anfang des Kapitels angesprochenen Probleme gelöst, außer des Phantom-Problems
- Phantom-Problem läßt sich mit Sperren auf Datenobjekten nicht lösen, da keine Sperren auf nichtexistenten Datenobjekten angefordert werden können
- Lösung des Problems durch hierarchische Sperrgranulate (multi-granularity locking: MGL)

## <span id="page-61-0"></span>MGL

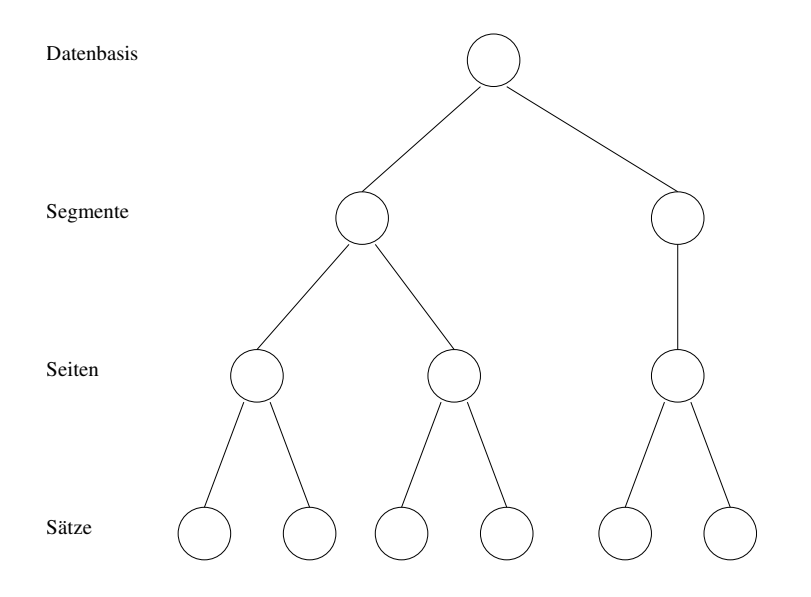

### <span id="page-62-0"></span>Erweiterte Sperrmodi für MGL

- S (shared): für Leser
- $X$  (exclusive): für Schreiber
- IS (intention share): für beabsichtigtes Lesen weiter unten in der Hierarchie
- IX (intention exclusive): für beabsichtigtes Schreiben weiter unten in der Hierarchie

### <span id="page-63-0"></span>Kompatibilitätsmatrix

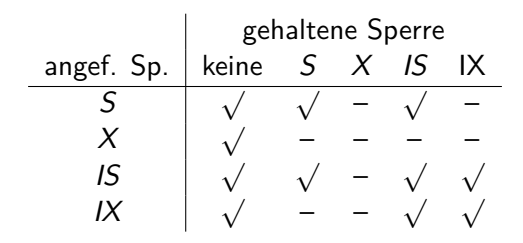

## <span id="page-64-0"></span>Sperrprotokoll

- Sperren werden in der Hierarchie von oben nach unten angefordert
	- $\triangleright$  Für eine S oder IS Sperre müssen alle Vorgänger in der Hierarchie im IS oder IX Modus gesperrt sein
	- Für eine X oder IX Sperre müssen alle Vorgänger in der Hierarchie im IX Modus gehalten werden
- Sperren werden von unten nach oben wieder freigegeben (Sperre wird nur freigegeben, wenn auf keinem Nachfolger des Knotens noch eine Sperre gehalten wird)

#### <span id="page-65-0"></span>Beispiel

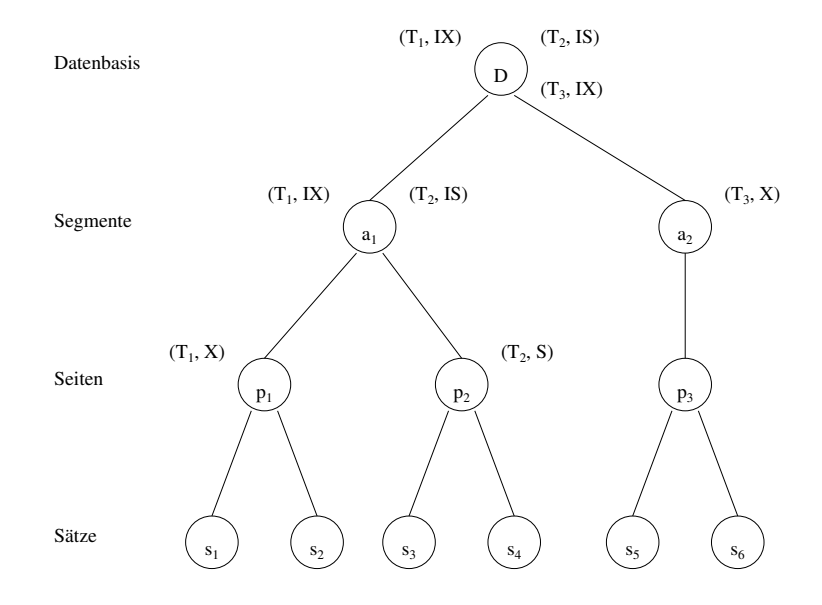

<span id="page-66-0"></span>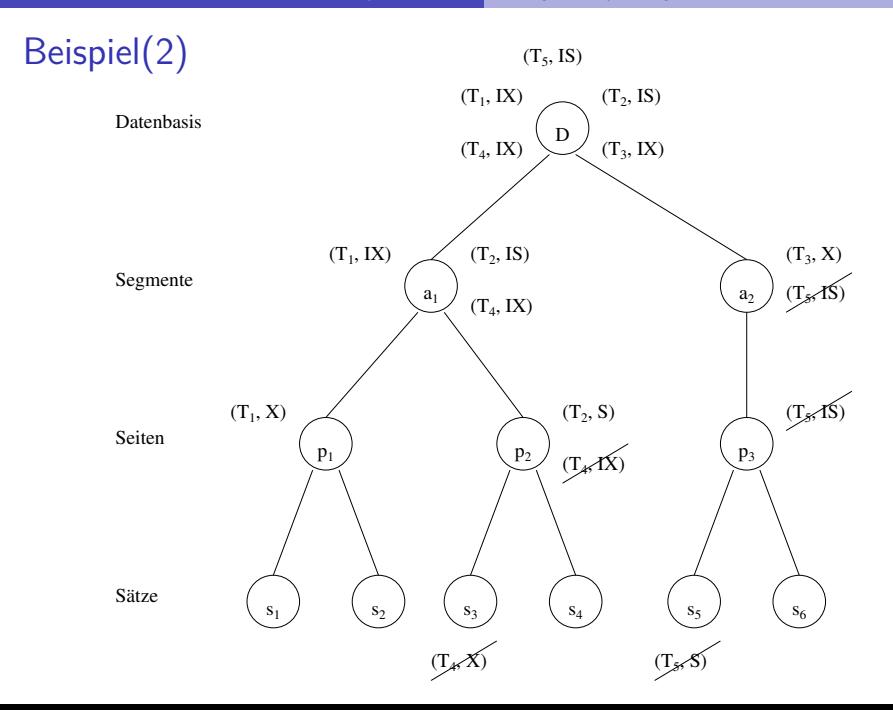

# <span id="page-67-0"></span>Beispiel(3)

- TAs  $T_4$  und  $T_5$  sind blockiert
- Hier noch kein Deadlock, aber im einfachen MGL-Protokoll sind auch Deadlocks möglich

### <span id="page-68-0"></span>Zeitstempelbasierte Verfahren

- Neben den sperrbasierten Protokollen gibt es noch eine weitere große Klasse an Protokollen, die zeitstempelbasierte Synchronisation
- Transaktionsmanager weist jeder TA einen eindeutigen Zeitstempel zu
- Jede Operation der TA bekommt diesen Zeitstempel

### <span id="page-69-0"></span>**Zeitstempel**

- Ein Scheduler benutzt die Zeitstempel um in Konflikt stehende Operationen zu ordnen:
	- $\blacktriangleright$  Angenommen  $p_i[x]$  und  $q_j[x]$  stehen in Konflikt miteinander
	- $\blacktriangleright$   $p_i[x]$  wird vor  $q_j[x]$  ausgeführt, gdw. der Zeitstempel von  $\mathcal{T}_i$  älter als der Zeitstempel von  $\, {\cal T}_j \,$  ist

# <span id="page-70-0"></span>Zeitstempel(2)

- Scheduler speichert zu jedem Datenobjekt x den Zeitstempel der letzten auf  $x$  ausgeführten Operation
- Das wird für jeden Operationstypen q gemacht: max-q-scheduled $(x)$
- Wenn Scheduler eine Operation  $p$  bekommt, wird ihr Zeitstempel mit allen max-q-scheduled $(x)$  verglichen, mit denen p in Konflikt steht
- Wenn der Zeitstempel von  $p$  älter als ein max-q-scheduled $(x)$  ist, wird p zurückgewiesen (und TA abgebrochen)
- Ansonsten wird  $p$  ausgeführt und max-p-scheduled $(x)$  aktualisiert

## <span id="page-71-0"></span>Weitere Eigenschaften

- Einfaches Zeitstempelverfahren erzeugt u.U. nicht rücksetzbare **Schedules**
- Rücksetzbarkeit kann dadurch garantiert werden, daß TAs in Zeitstempelreihenfolge committen
- Solange noch TAs laufen, von denen eine TA  $T_i$  gelesen hat, wird ein commit von  $T_i$  verzögert
## <span id="page-72-0"></span>Probleme von Zeitstempeln

- Zeitstempelbasierte Synchronisation wird in der Praxis kaum eingesetzt
- Phantom-Problem wird nicht gelöst
- Jede Operation wird praktisch zur Schreiboperation, da immer die  $max-q$ -scheduled $(x)$ -Felder aktualisiert werden müssen

## <span id="page-73-0"></span>Zusammenfassung

- Mehrbenutzersynchronisation gehört mit zu den wichtigsten Funktionen eines DBMS
- Normalerweise bleibt dies den Benutzern verborgen, aber über die Einstellung der Isolation-Levels kann in die Qualität dieser Synchronisation eingegriffen werden
- Die zwei bekanntesten Verfahren:
	- **>** Sperrbasierte Synchronisation
	- $\blacktriangleright$  Zeitstempelbasierte Synchronisation